# CS-5630 / CS-6630 Uisualization Uiews

Alexander Lex alex@sci.utah.edu

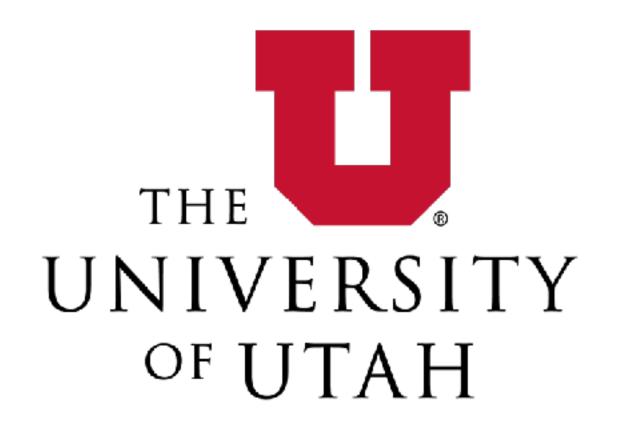

HOW LONG CAN YOU WORK ON MAKING A ROUTINE TASK MORE EFFICIENT BEFORE YOU'RE SPENDING MORE TIME THAN YOU SAVE? (ACROSS FIVE YEARS)

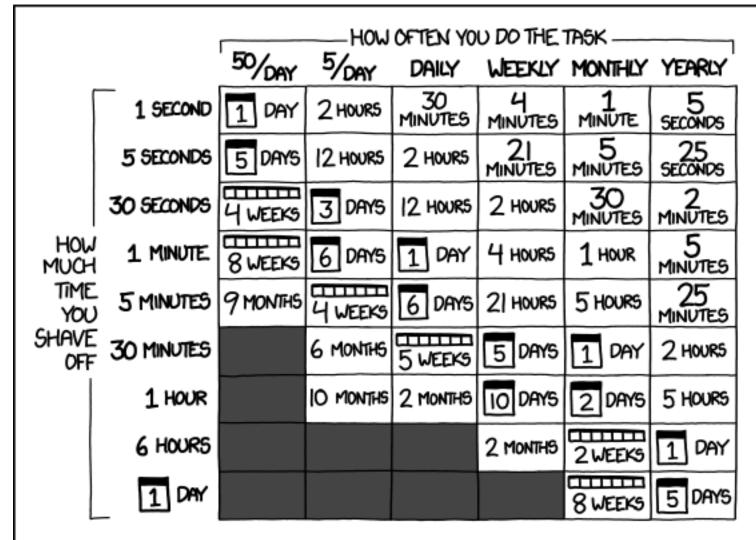

# Multiple Views

Eyes over Memory:

Trade-off of display space and working memory

- Juxtapose and Coordinate Multiple Side-by-Side Views
  - → Share Encoding: Same/Different
    - → Linked Highlighting

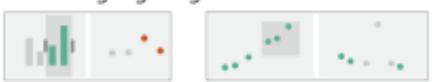

→ Share Data: All/Subset/None

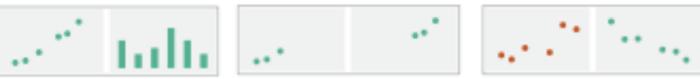

→ Share Navigation

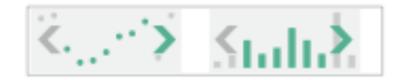

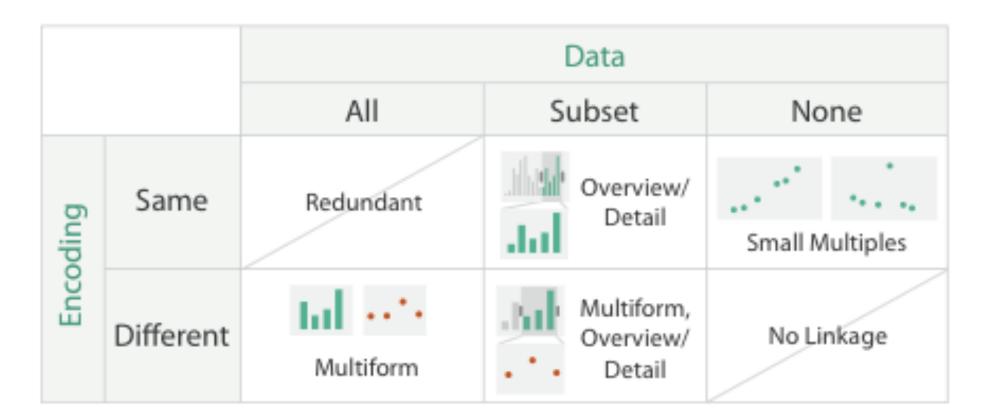

Partition into Side-by-Side Views

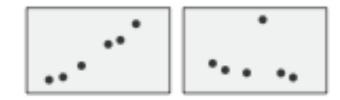

Superimpose Layers

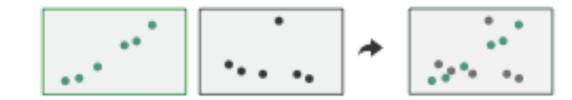

## Linked Views

Multiple Views that are simultaneously visible and linked together such that actions in one view affect the others.

## Linked Views Options

encoding: same or multiform

dataset: share all, subset, or none

highlighting: to link, or not

navigation: to share, or not

# Linked Highlighting

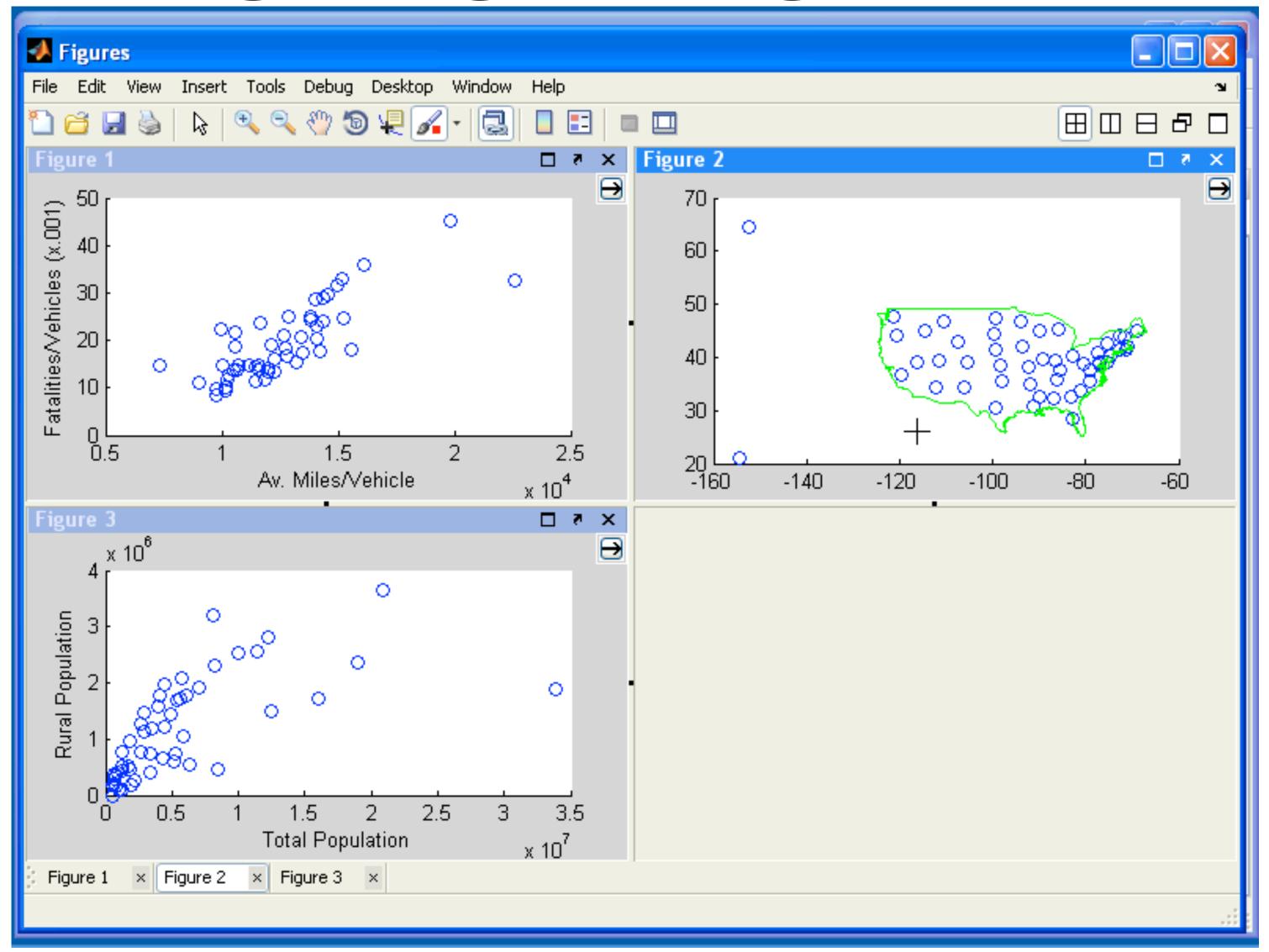

# Linked Highlighting

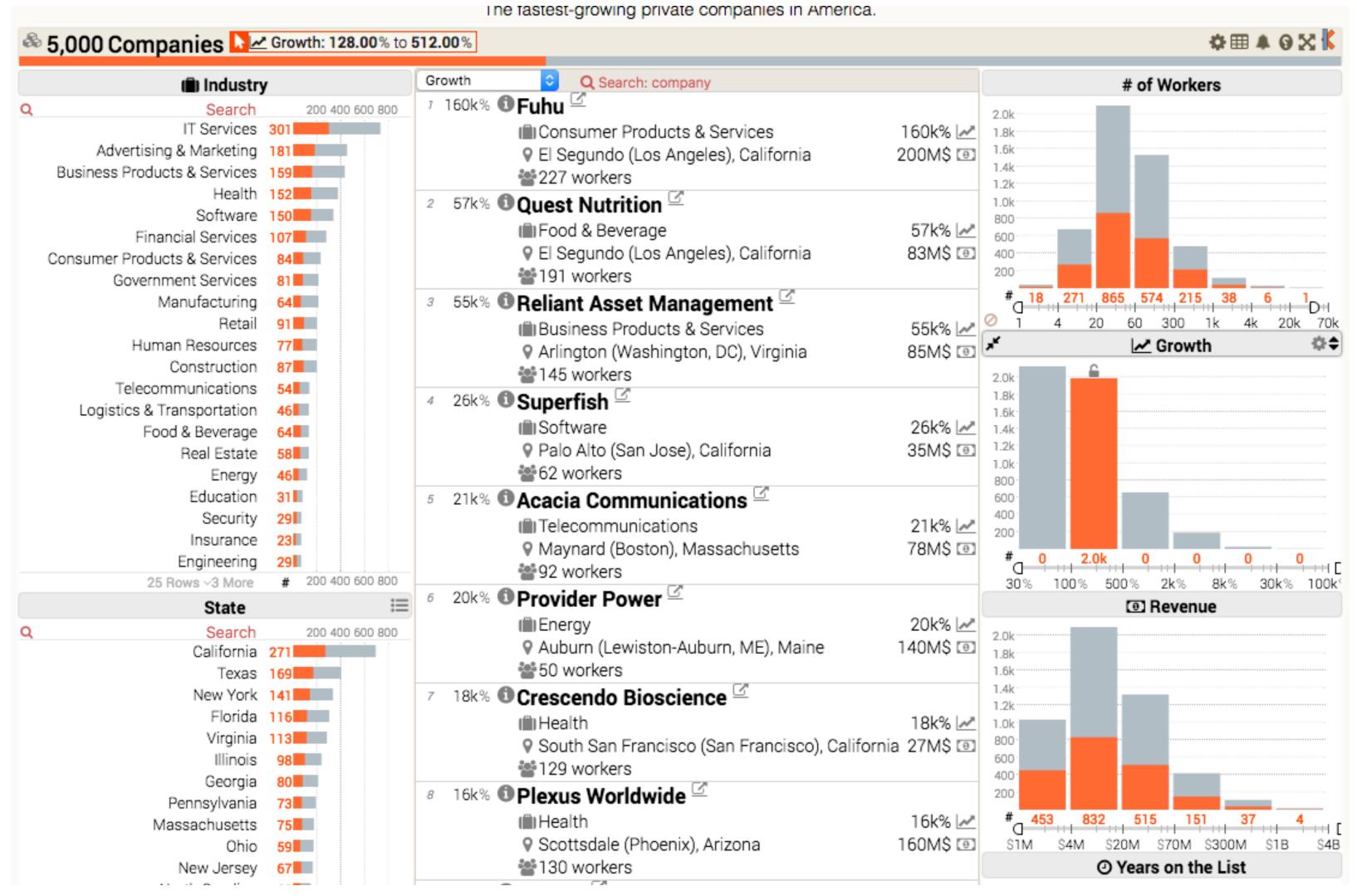

## Multiform

difference visual encodings are used between the views

implies shared data

either all data

or subset of data (overview + detail)

#### rational:

single, monolithic view has strong limits on the number of attributes that can be shown simultaneously

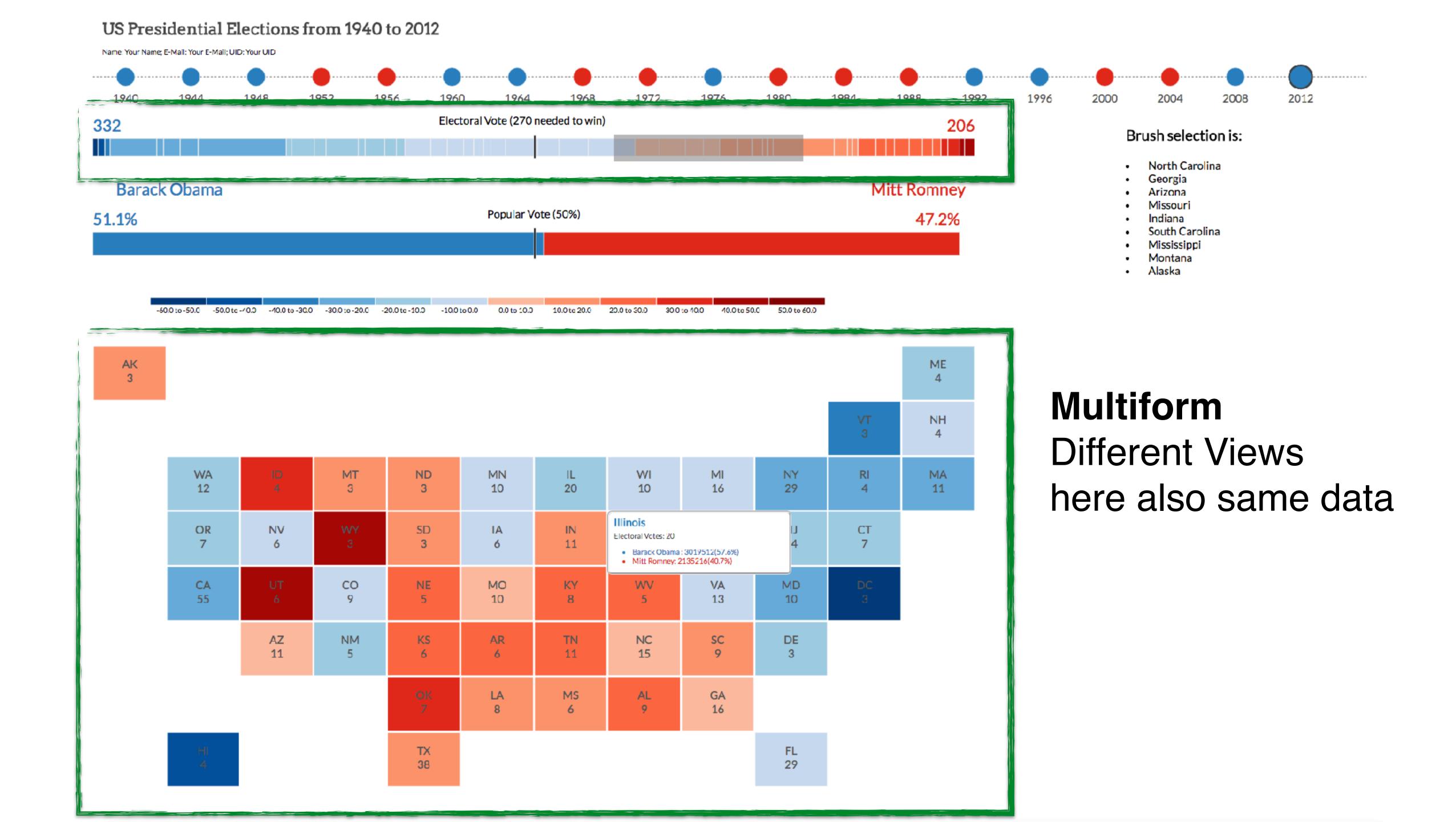

## SHARED-DATA

showing all data in each view, but with different encoding schemes

#### rational

different views support different tasks

# MatrixExplorer

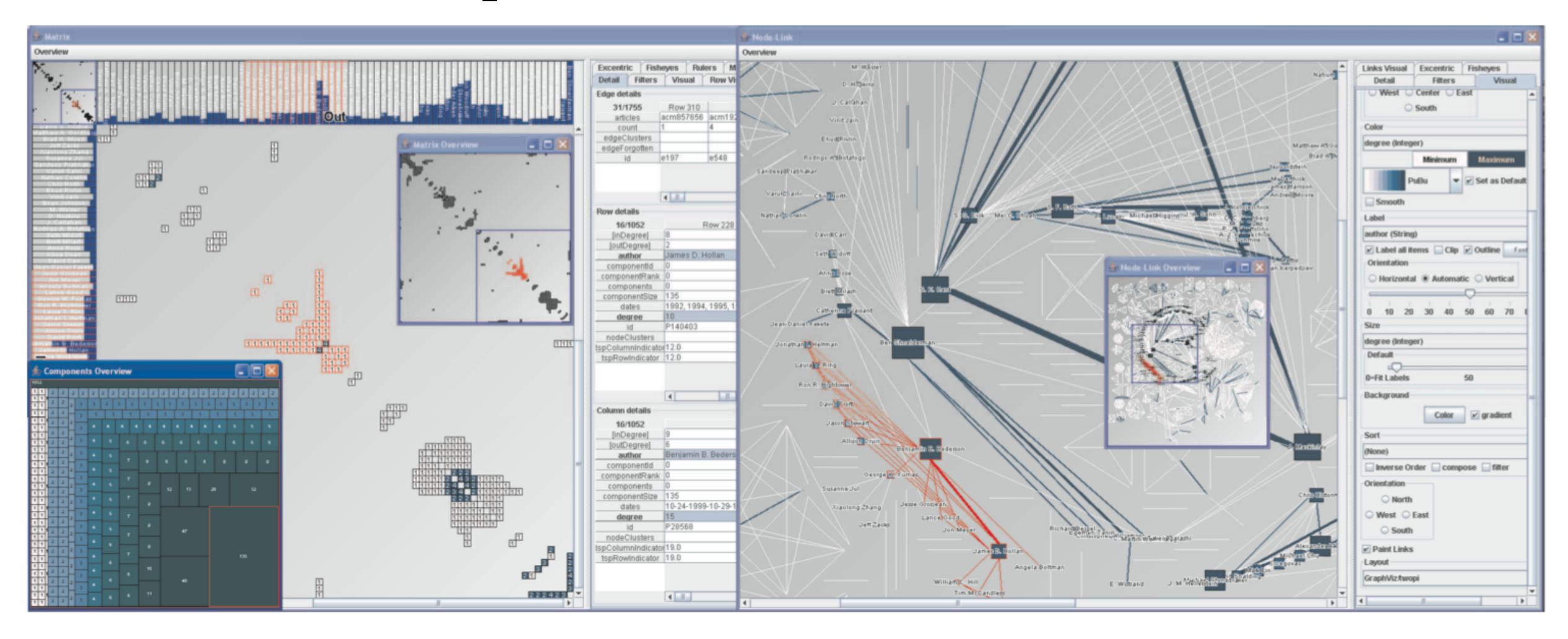

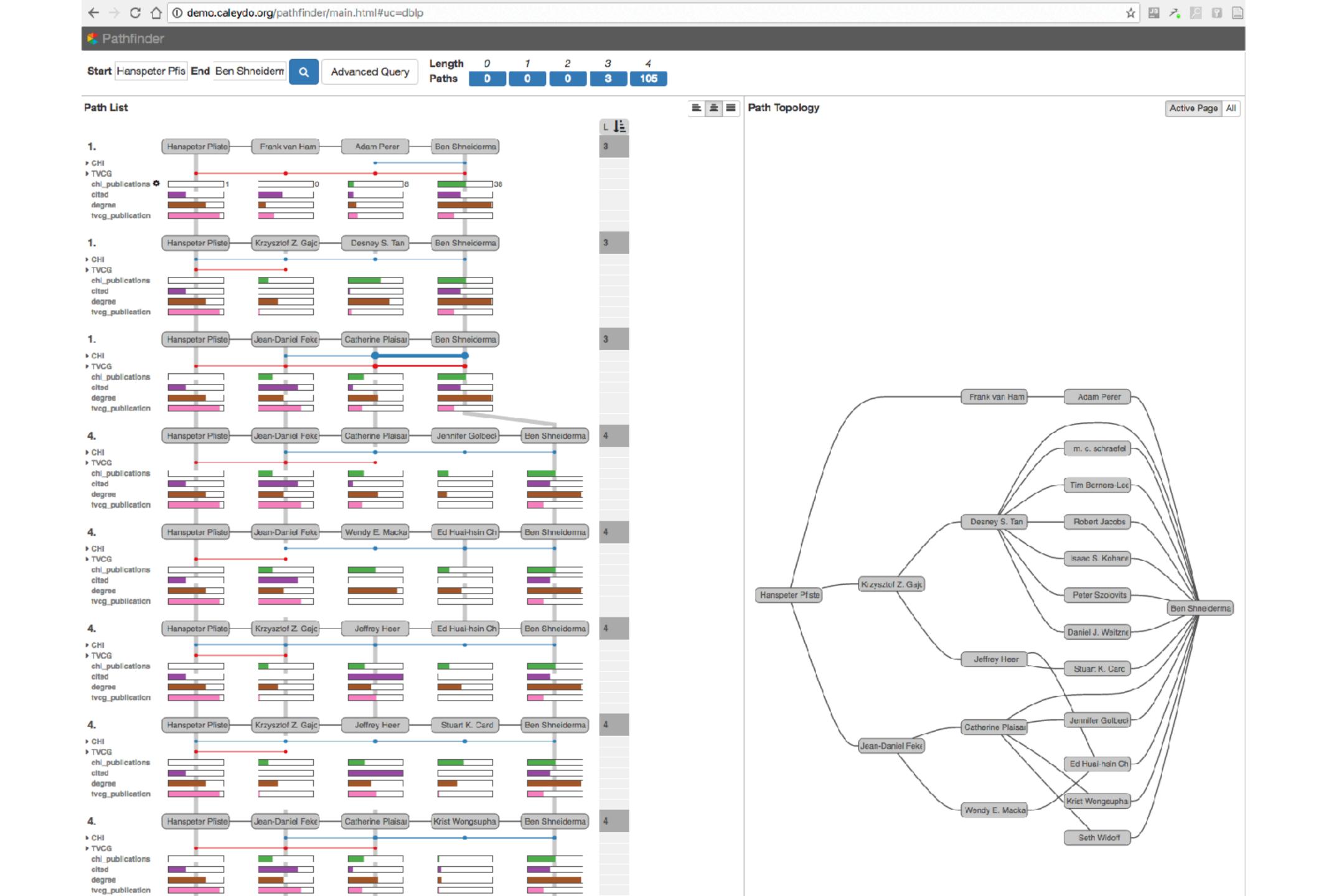

## OVERVIEW + DETAIL

one view shows (often summarized) information about entire dataset, while additional view(s) shows more detailed information about a subset of the data

#### rational

for large or complex data, a single view of the entire dataset cannot capture fine details

# Stack Zooming

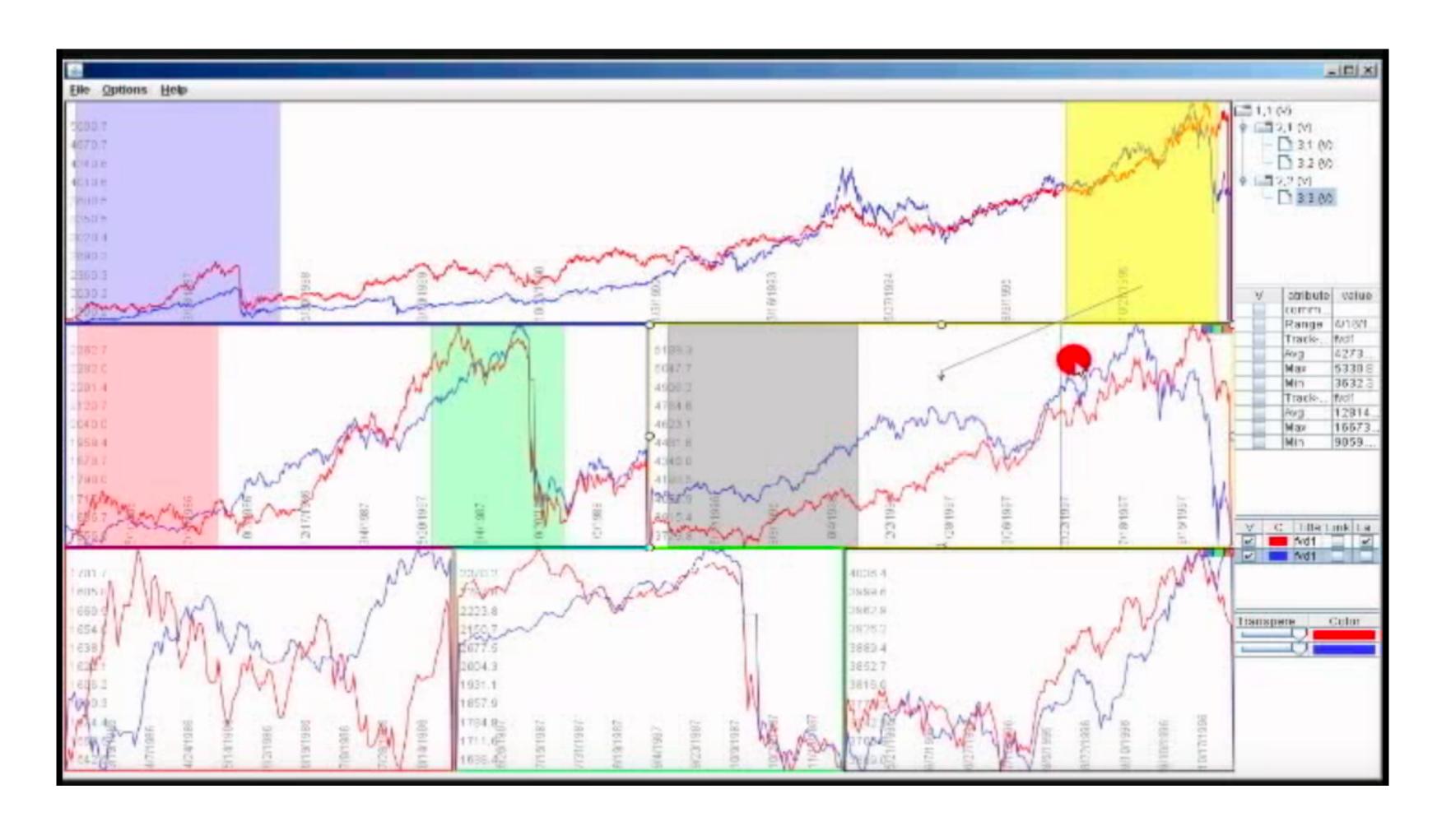

Same Data - Same Encoding, Different Resolution

## MizBee

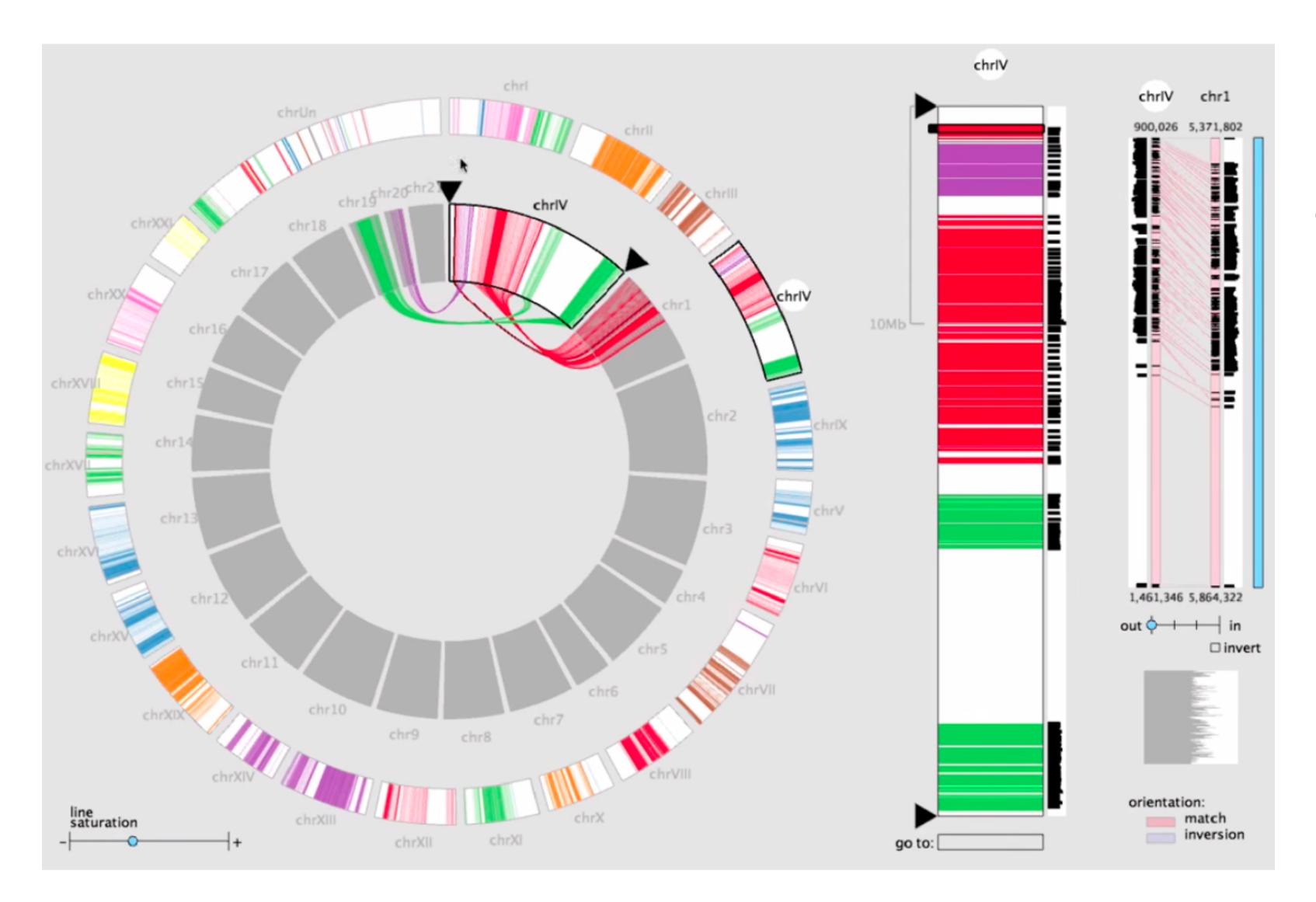

# Multiform Overview & Detail

## StratomeX

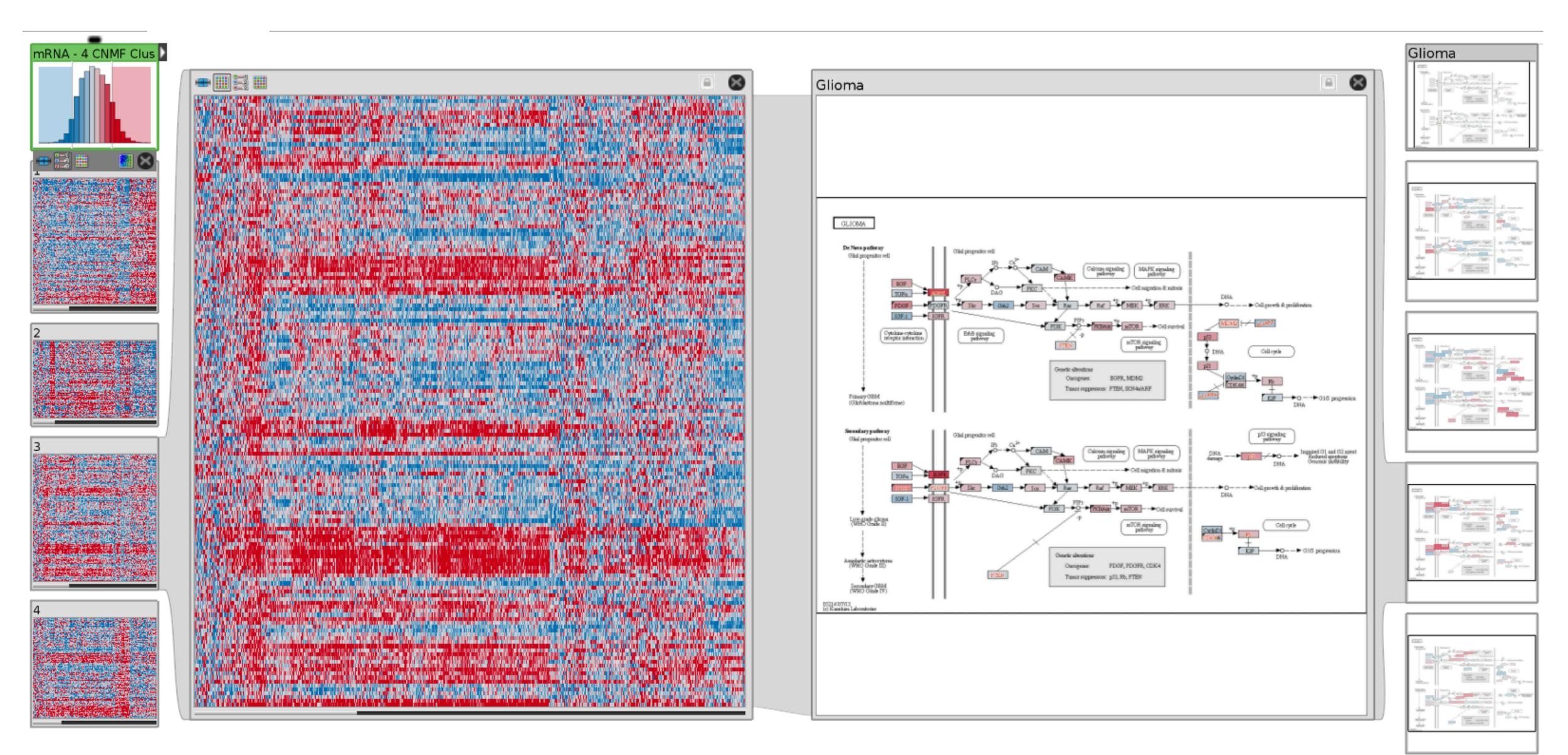

### SMALL MULTIPLES

each view uses the same visual encoding, but shows a different subset of the data

#### rational

quickly compare different parts of a data set, relying on eyes instead of memory

# **Small Multiples for Graph Attributes**

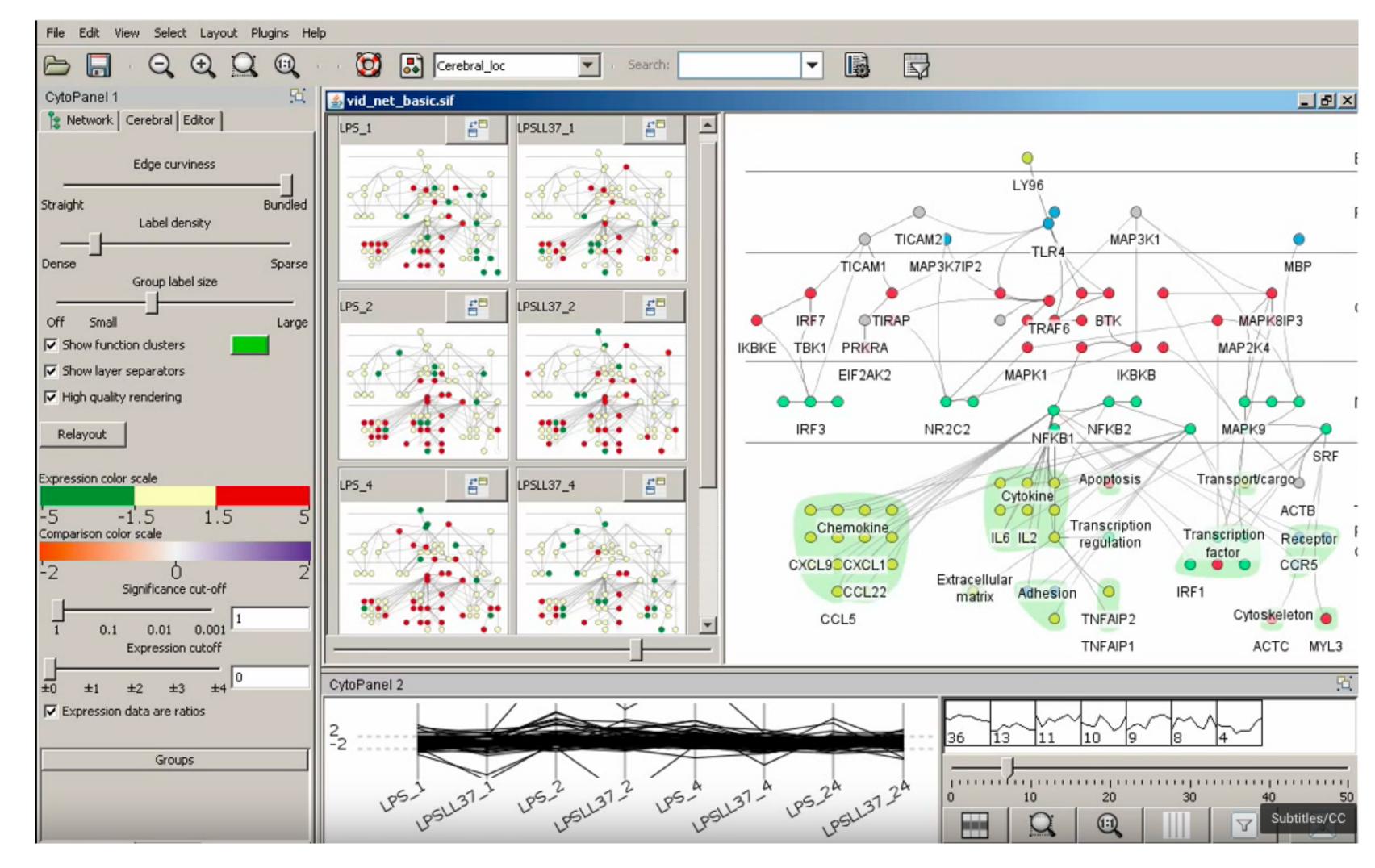

StratomeX

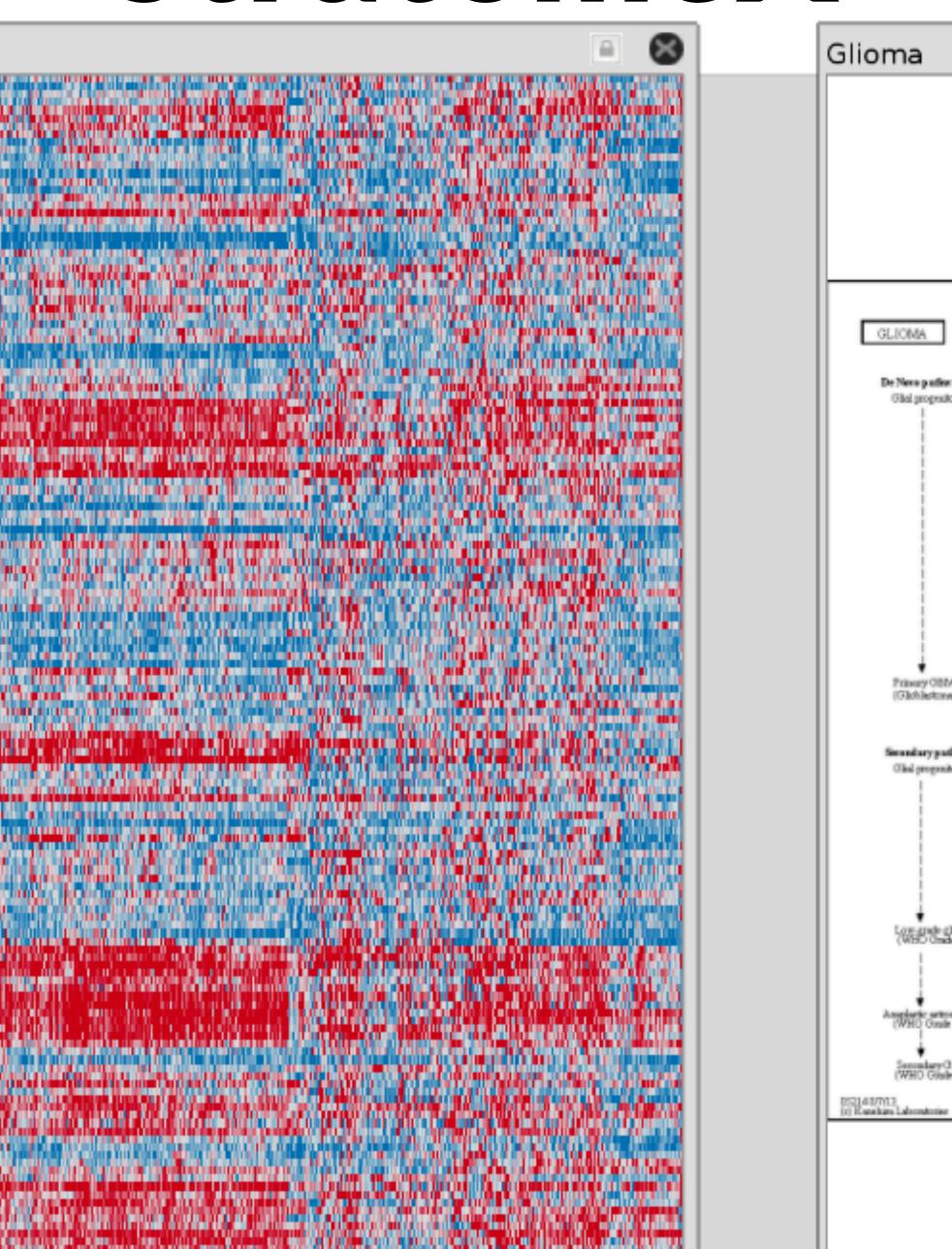

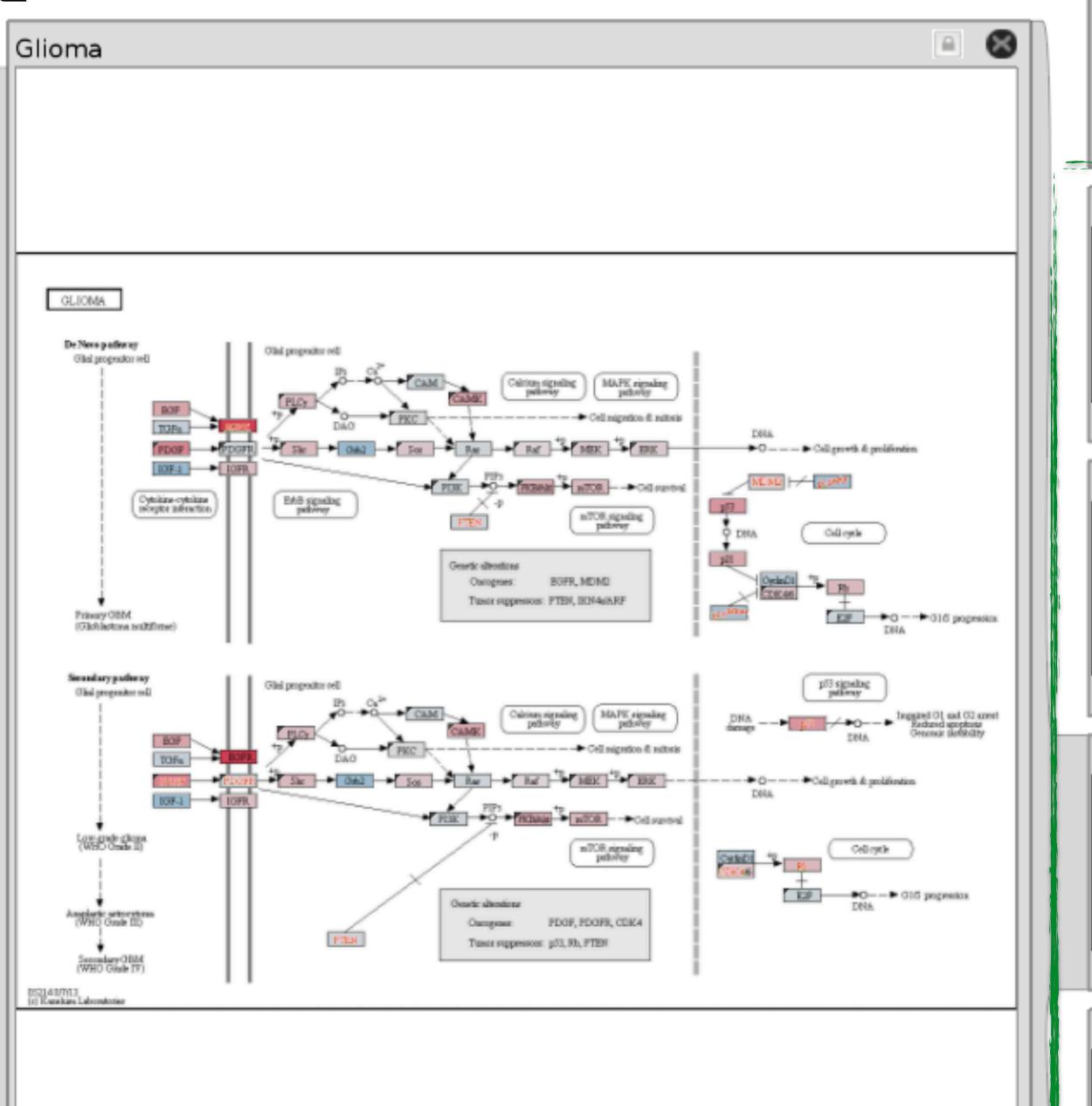

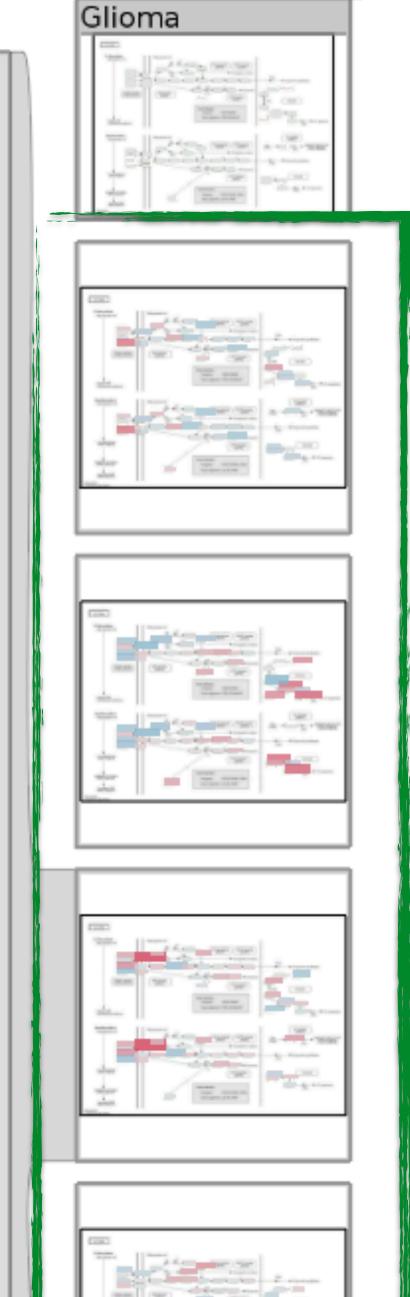

# Partitioning

## PARTITIONING

action on the dataset that separates the data into groups design choices

how to divide data up between views, given a hierarchy of attributes

how many splits, and order of splits

how many views (usually data driven)

#### partition attribute(s)

typically categorical

# Partitioning

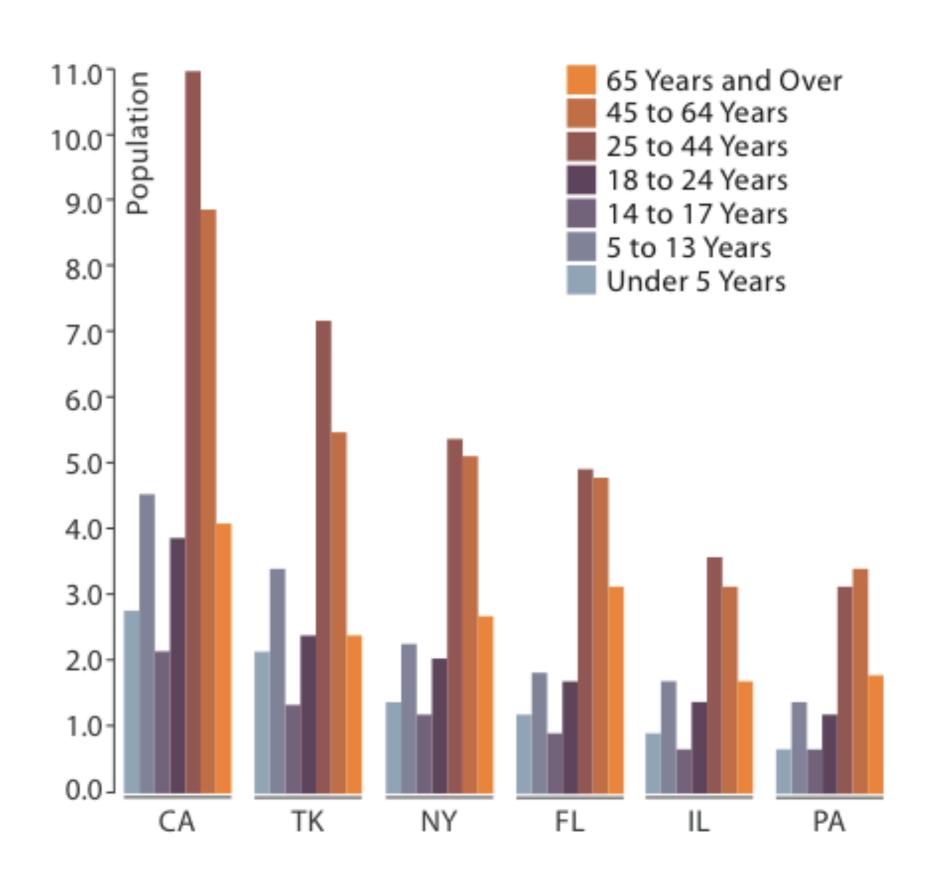

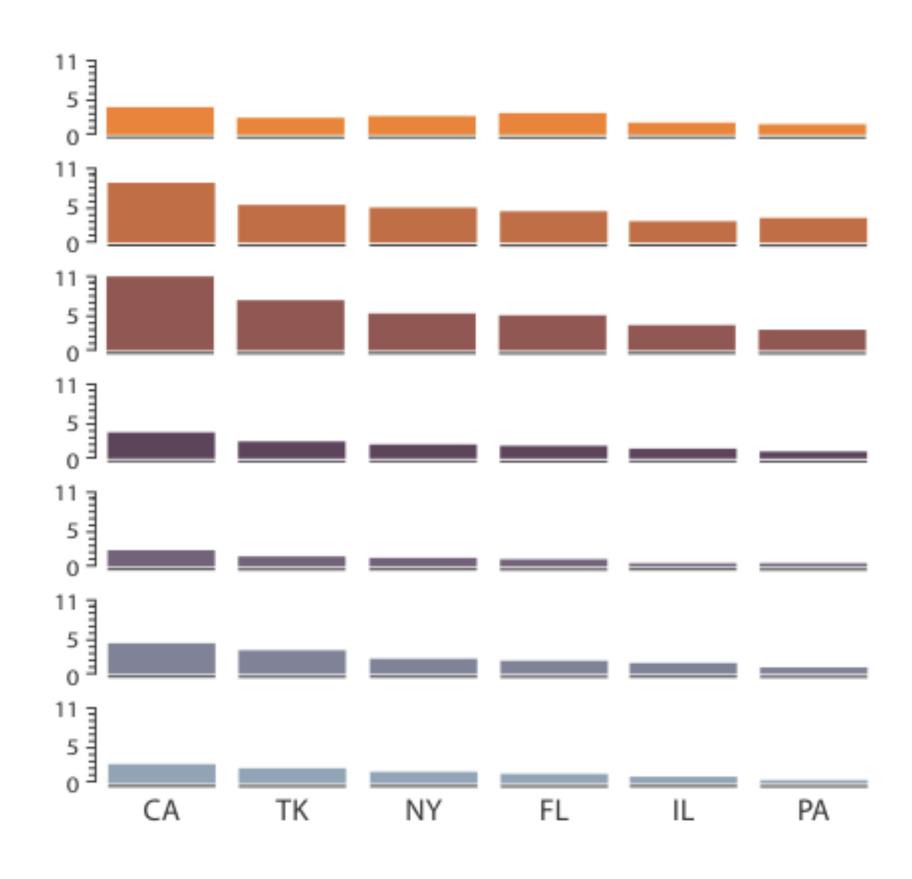

Partitioned by State

Partitioned by Age Group and State

# Partition by Category

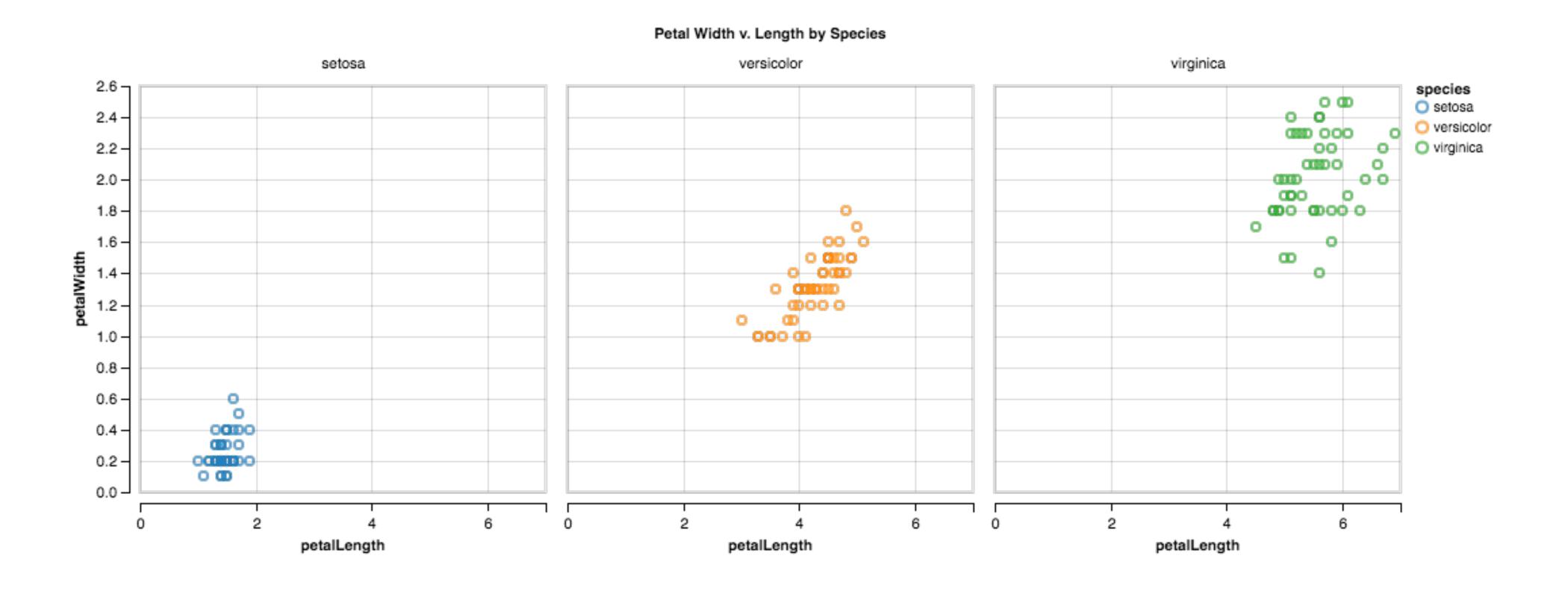

## Trellis Plots

#### panel variables

attributes encoded in individual views

#### partitioning variables

partitioning attributes assigned to columns, rows, and pages

#### main-effects ordering

order partitioning variable levels/states based on derived data

support perception of trends and structure in data

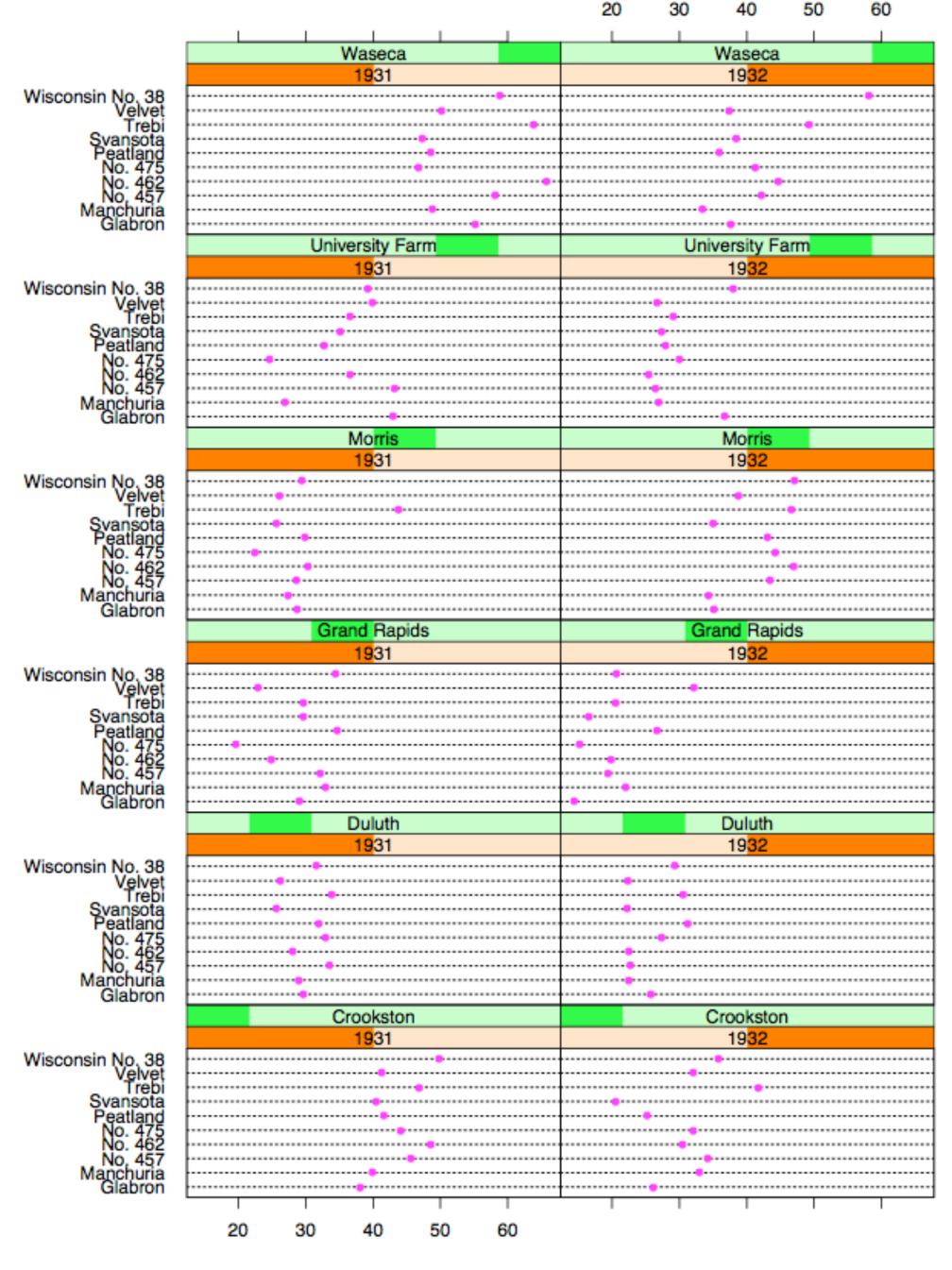

Barley Yield (bushels/acre)

#### Data

Barley Yields in two years across multiple farms for multiples barley strains

#### partitioning variables

Columns partitioned by year

Rows partitioned by farm

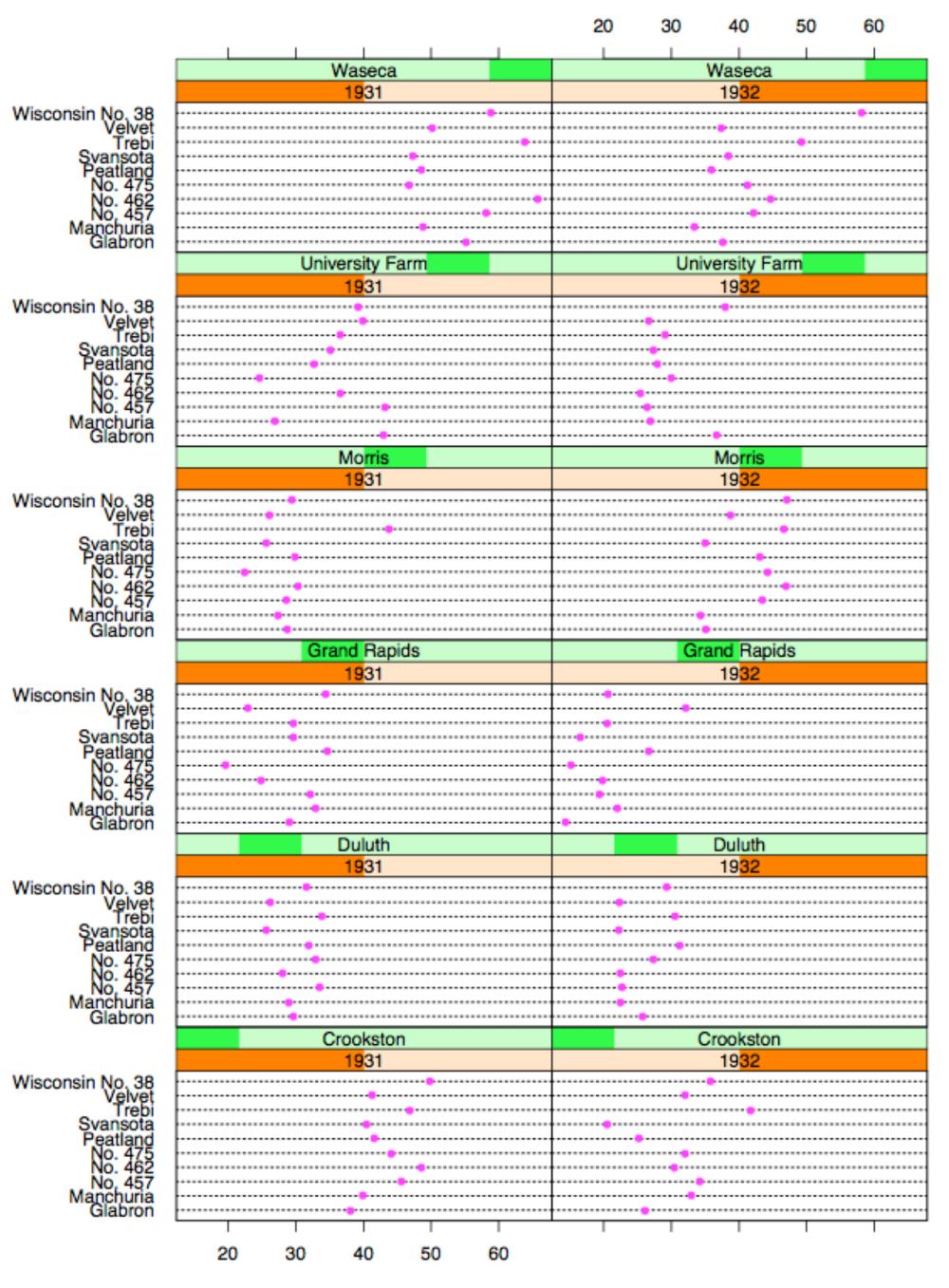

Becker 1996

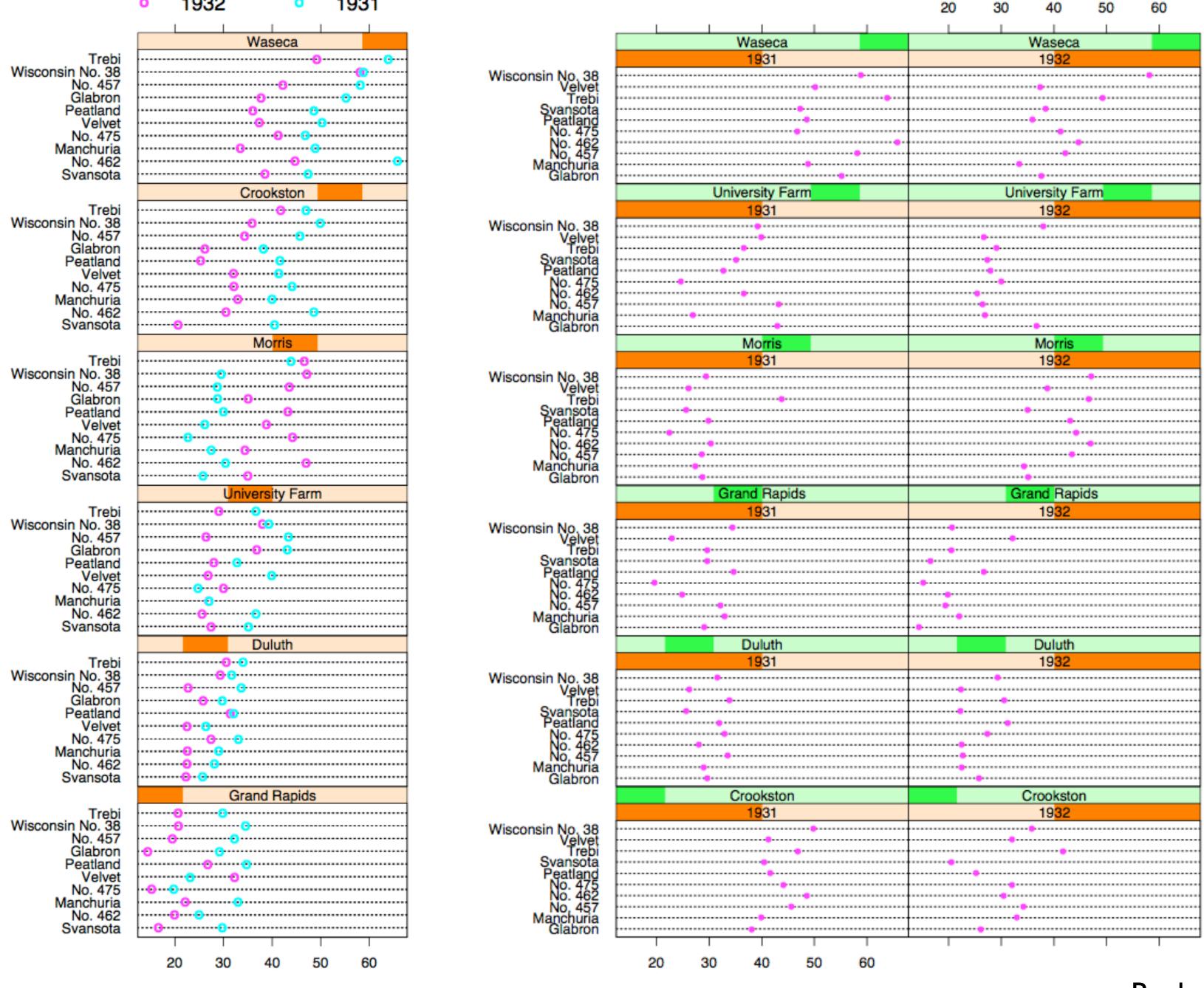

Barley Yield (bushels/acre)

Barley Yield (bushels/acre)

Becker 1996

## Recursive Subdivision

partitioning: flexibly transform data attributes into a hierarchy

use treemaps as spacefilling rectangular layouts

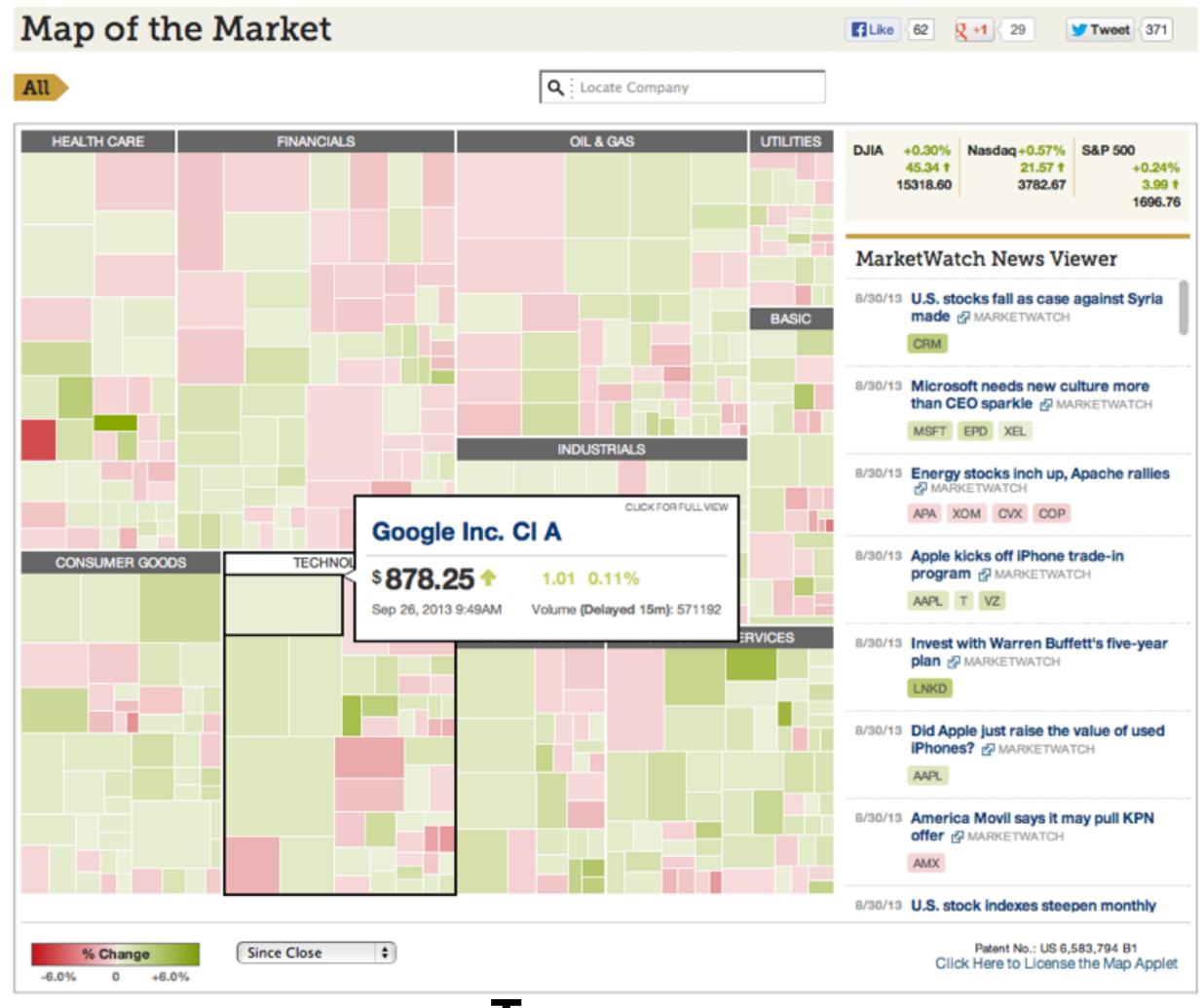

**Treemap** 

# HiVE example: London property

#### partitioning attributes

house type neighborhood sale time

#### encoding attributes

average price (color) number of sales (size)

#### results

between neighborhoods, different housing distributions within neighborhoods, similar prices

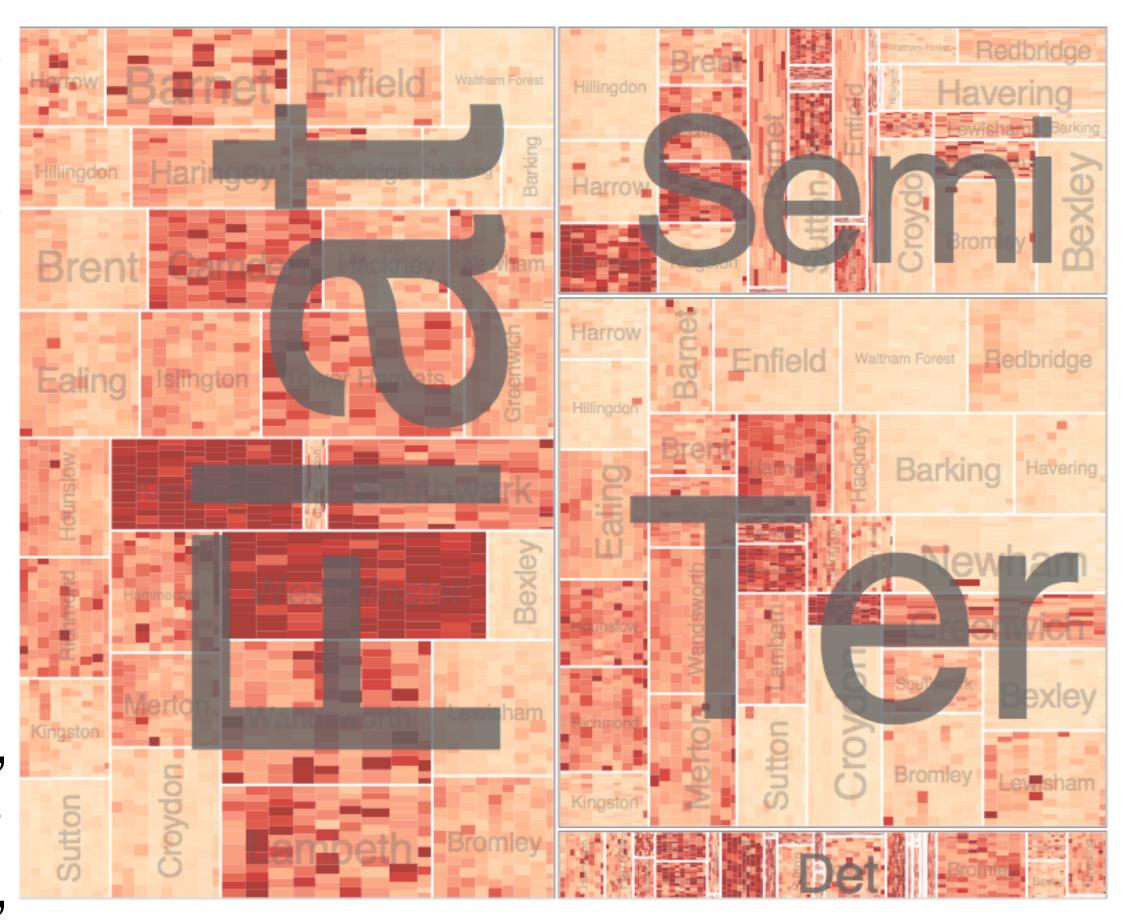

# HiVE example: London property

#### partitioning attributes

neighborhood location neighborhood house type sale time (year) sale time (month)

#### encoding attributes

average price (color)

n/a (size)

#### results

expensive neighborhoods near center of city

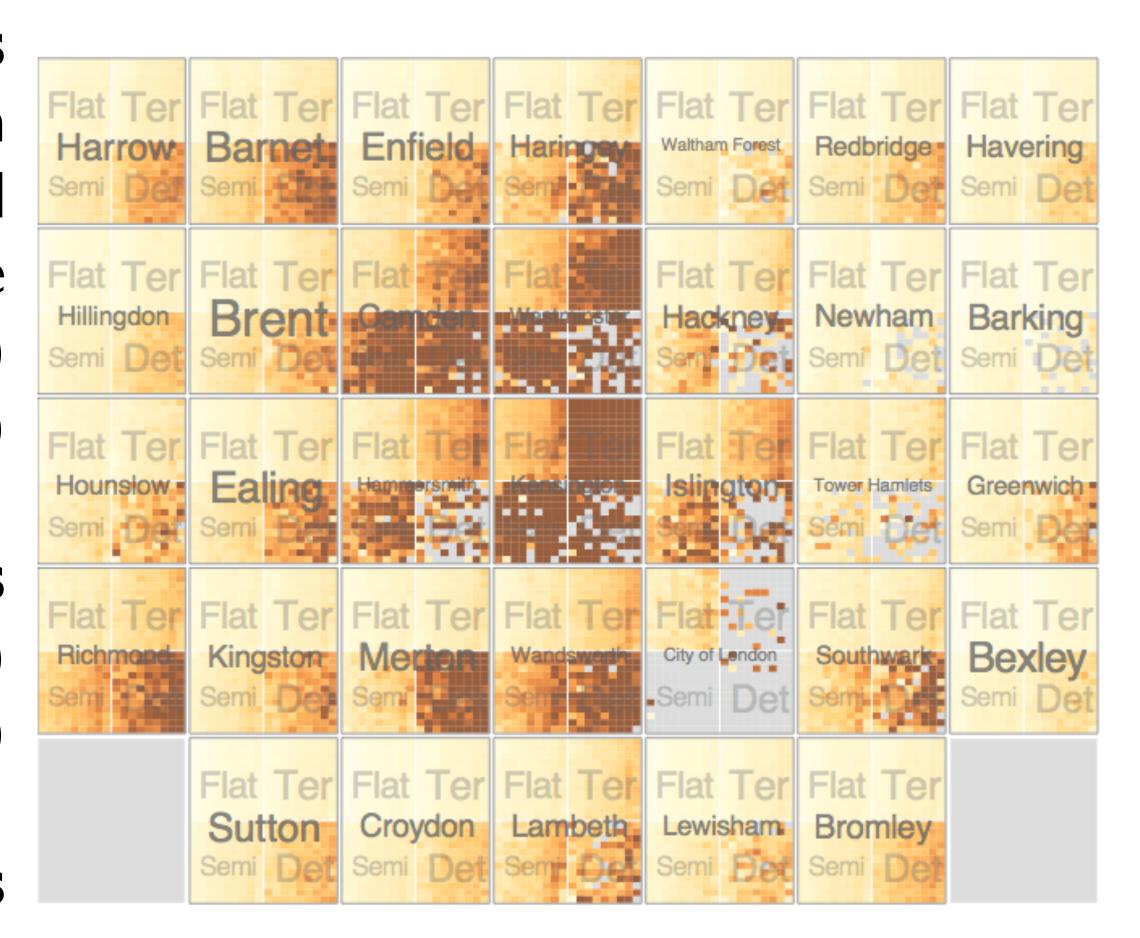

### Configuring Hierarchical Layouts to Address Research Questions

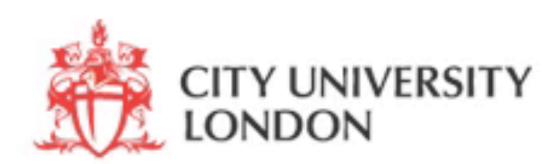

Aidan Slingsby, Jason Dykes and Jo Wood
giCentre, Department of Information Science, City University London
http://www.gicentre.org/hierarchical\_layouts/

## LAYERING

combining multiple views on top of one another to form a composite view

#### rational

supports a larger, more detailed view than using multiple views

#### trade-off

layering imposes constraints on visual encoding choice as well as number of layers that can be shown

## JOSEPH MINARD

1781-1870

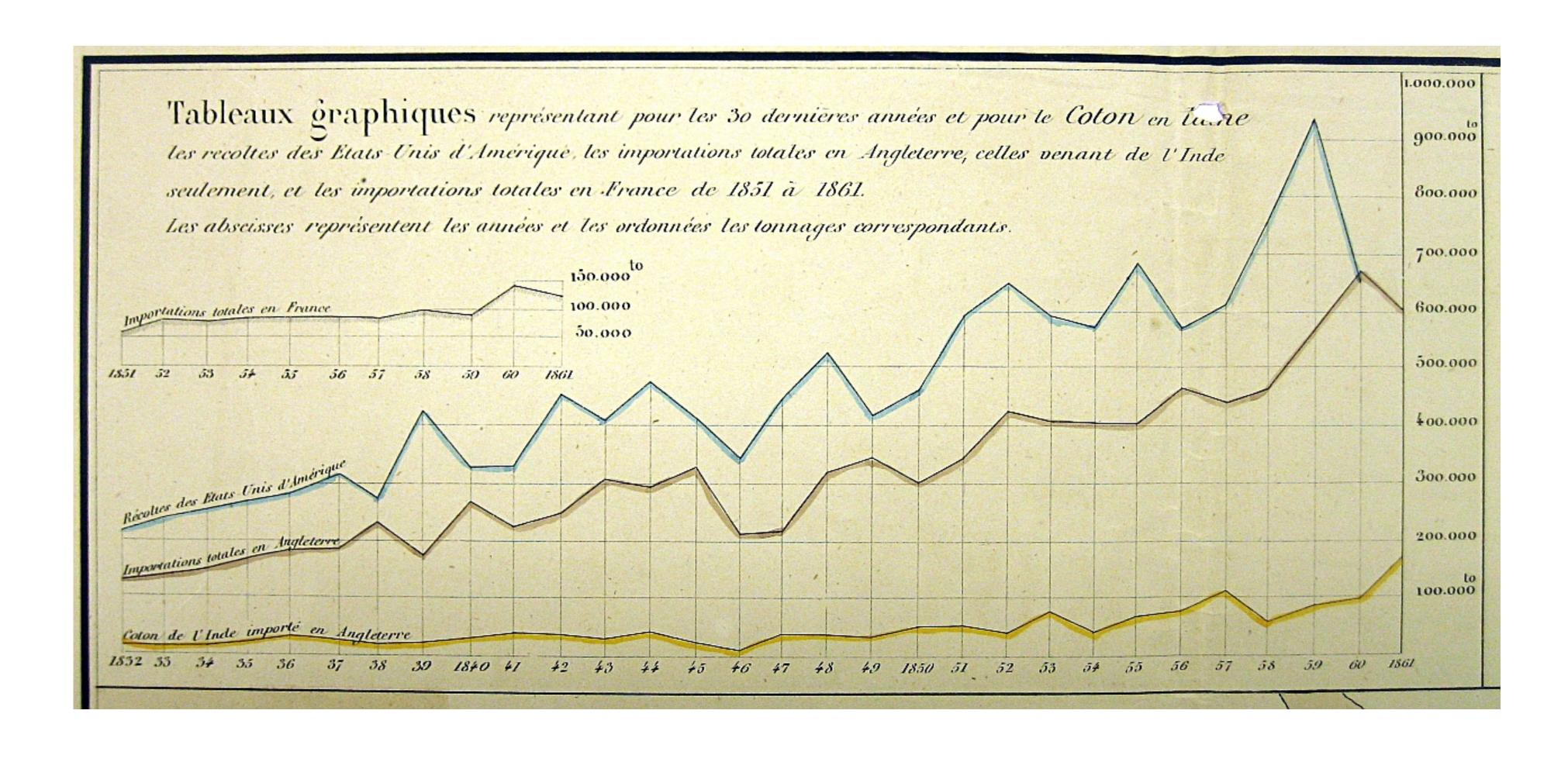

# overlays

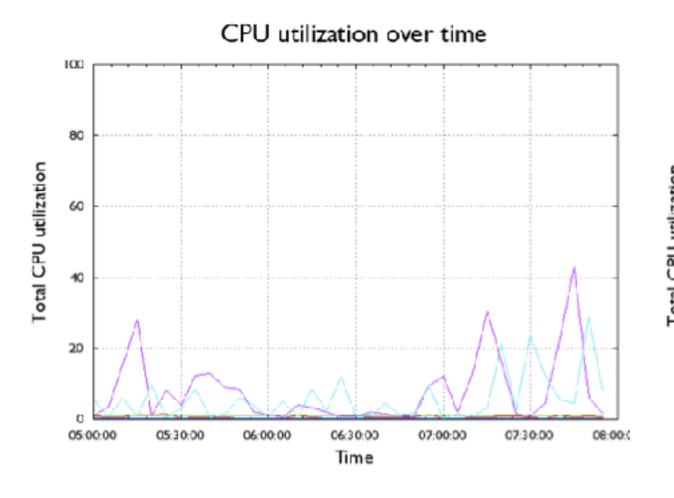

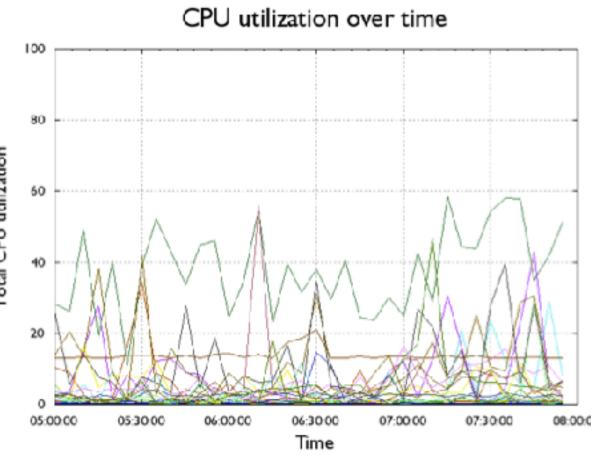

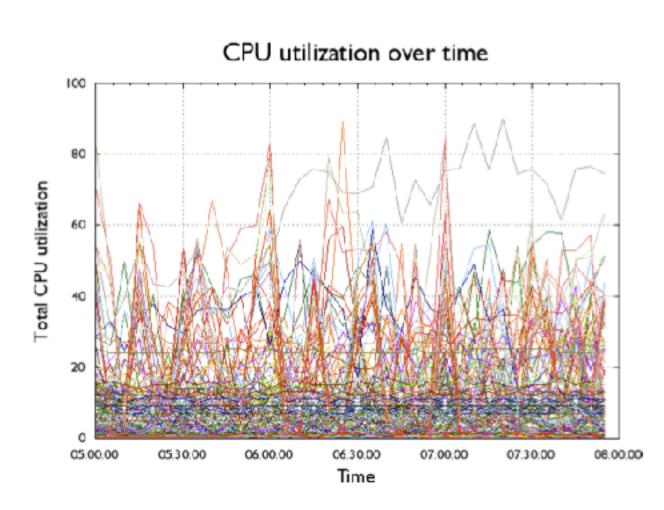

## Combined

Partitioned + layered graph Synchronized through highlighting

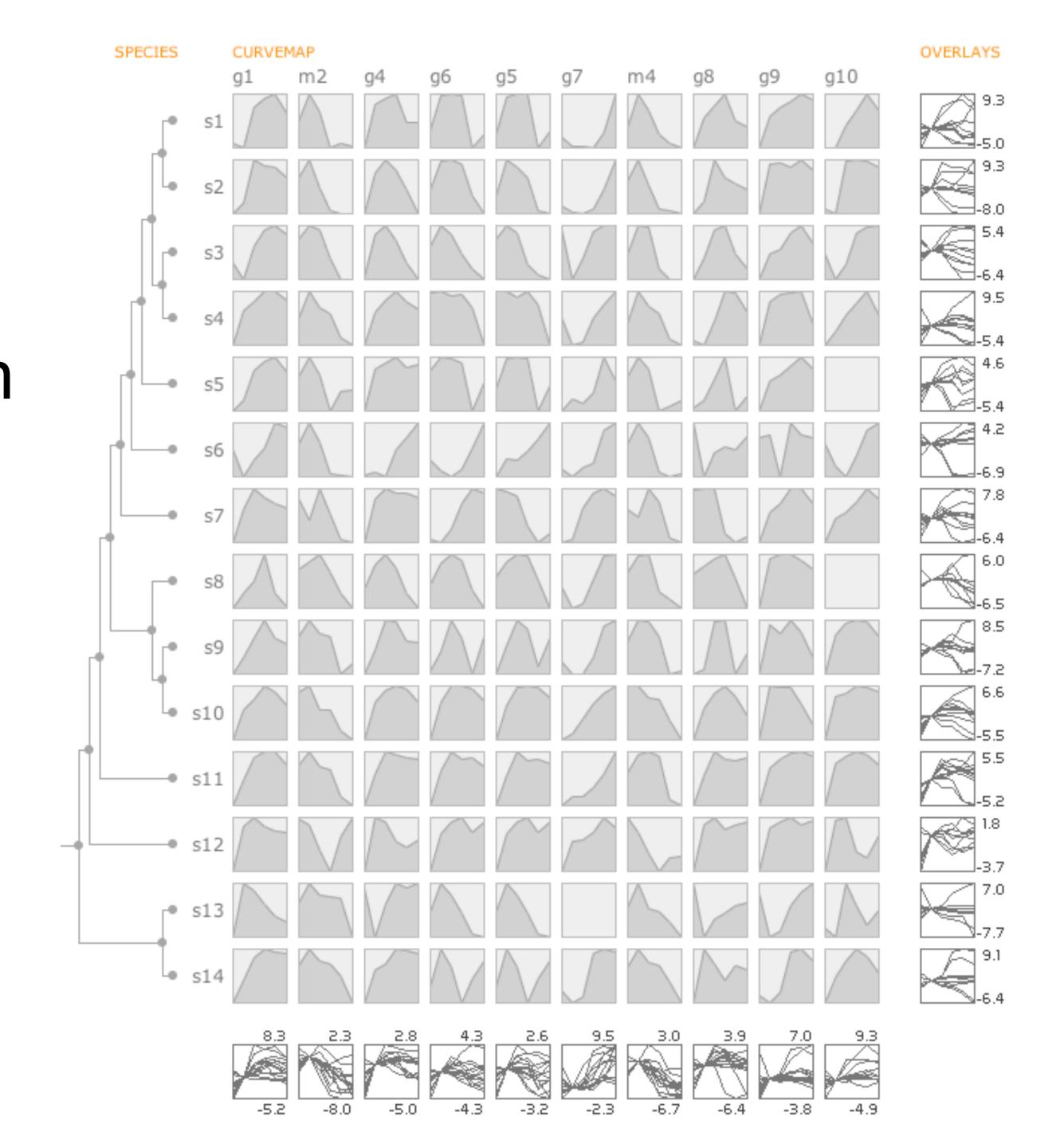

## MCV to the Max

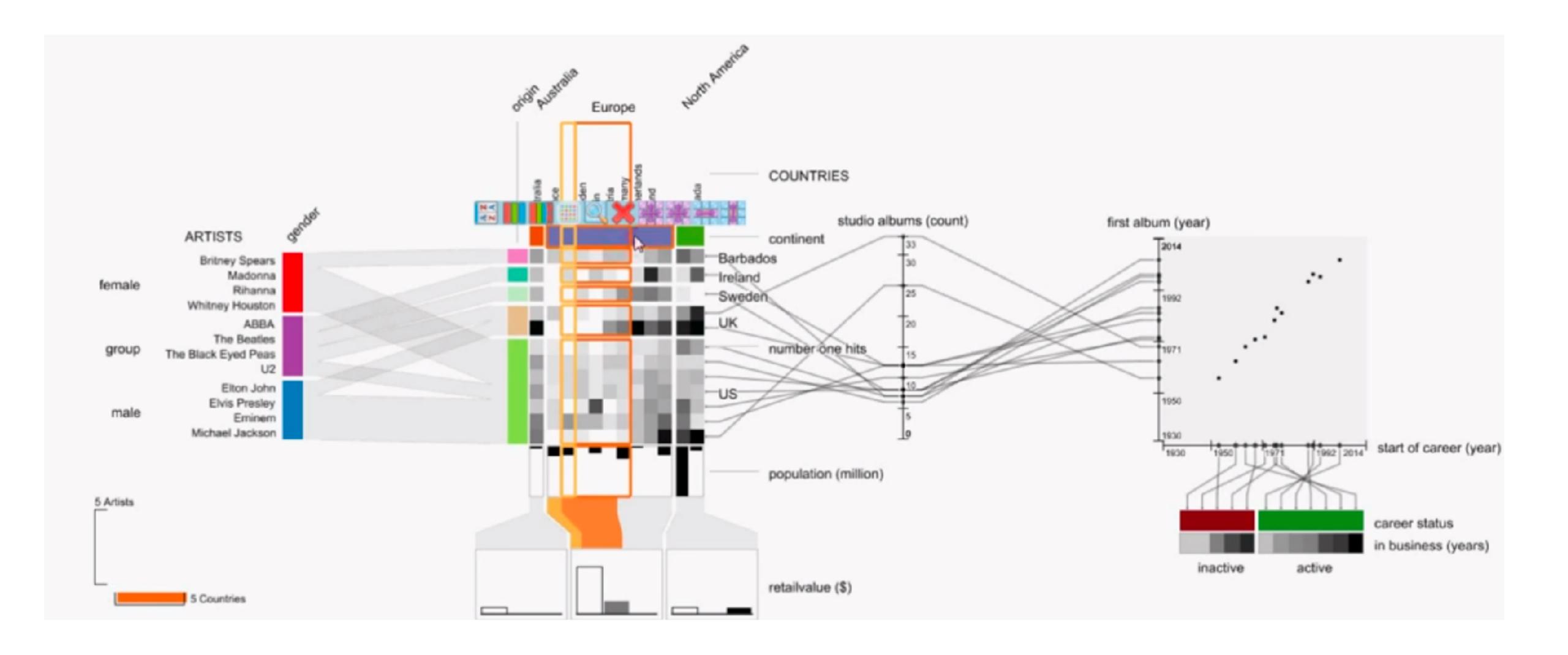